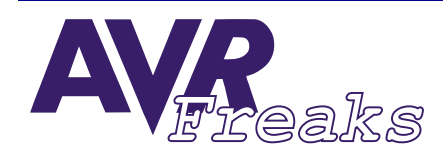

**DESIGN NOTE** 

**AUTHOR: KEYWORDS:** *#032* **BOOT LOADER, SPM, SELF-PROGRAMMING MARIANO BARRÓN RUIZ – ISPBARUM@SB.EHU.ES**

**This document is originally distributed by AVRfreaks.net, and may be distributed, reproduced, and modified without restrictions. Updates and additional design notes can be found at: www.AVRfreaks.net**

## **AVR Boot Loader**

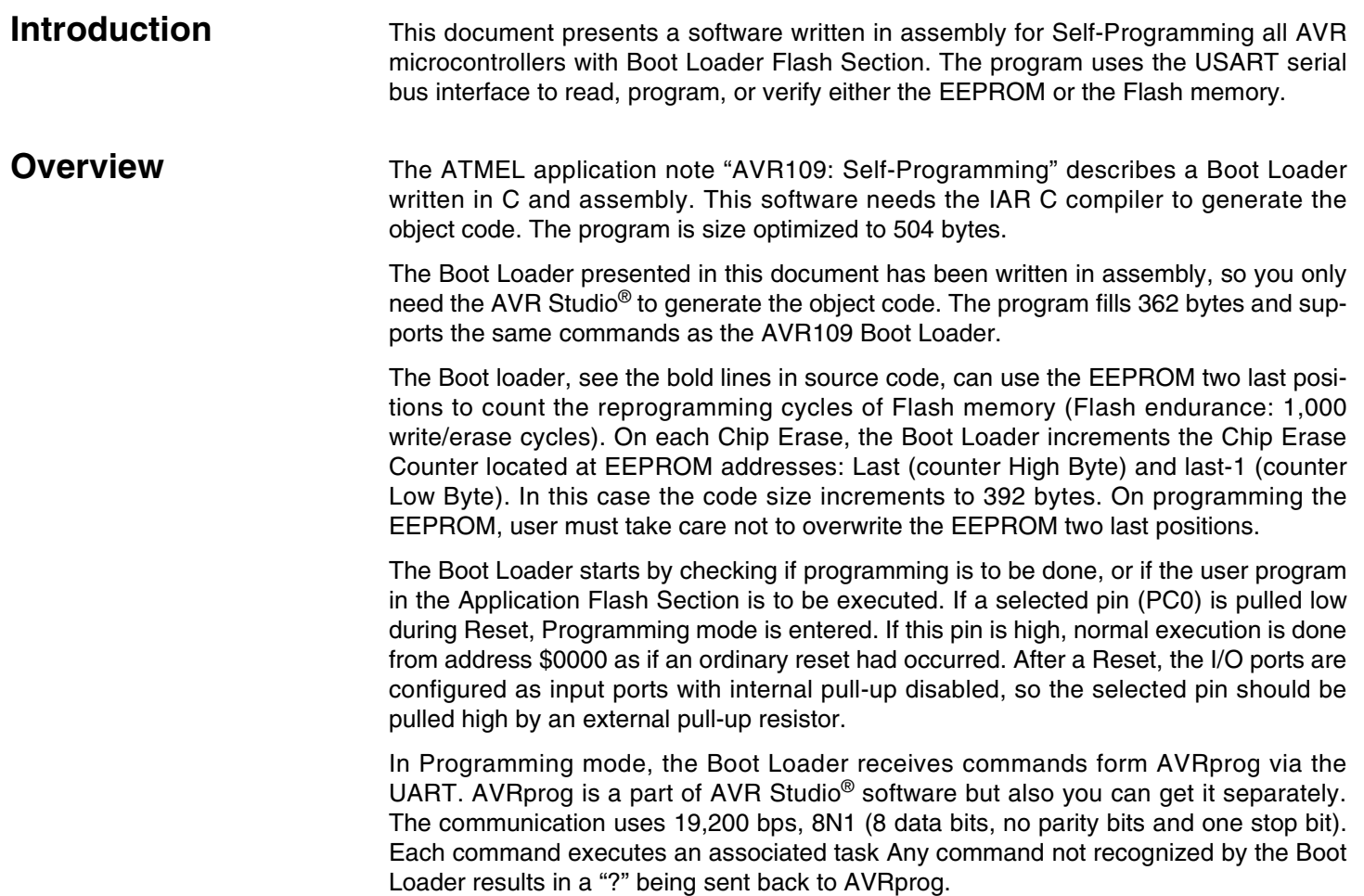

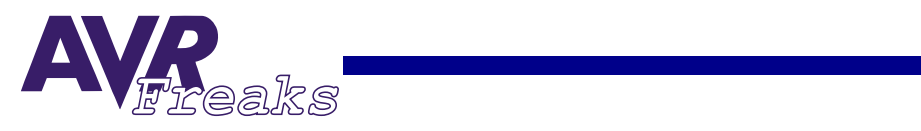

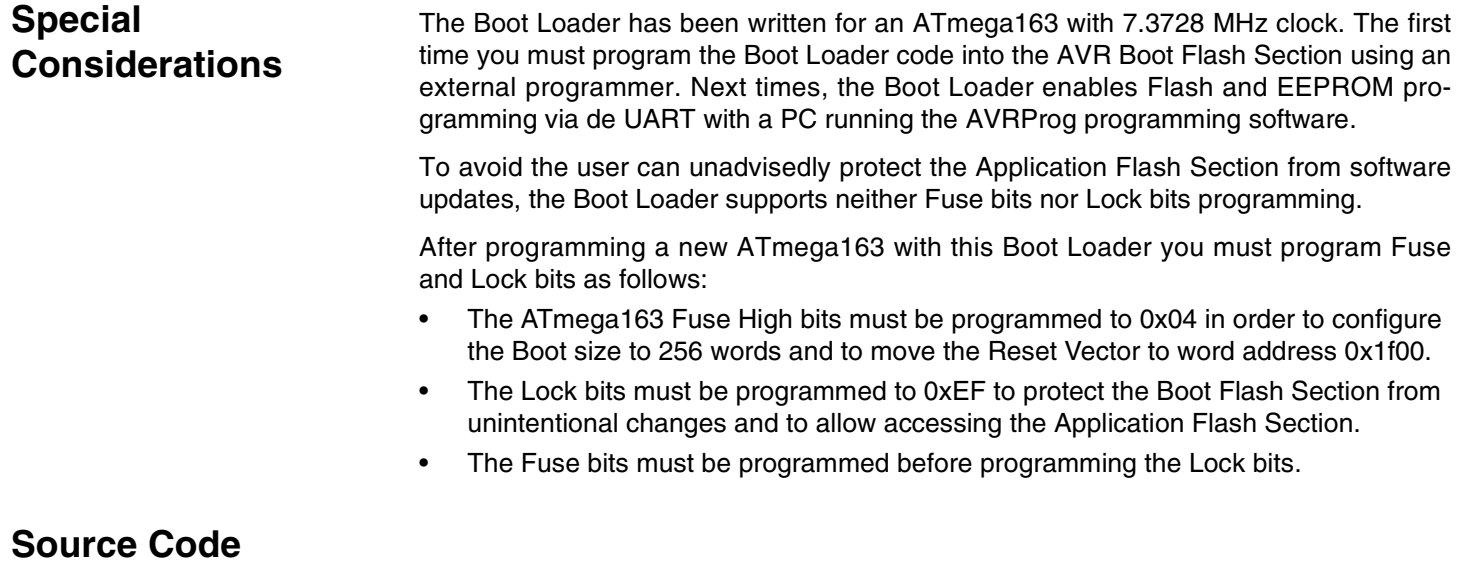

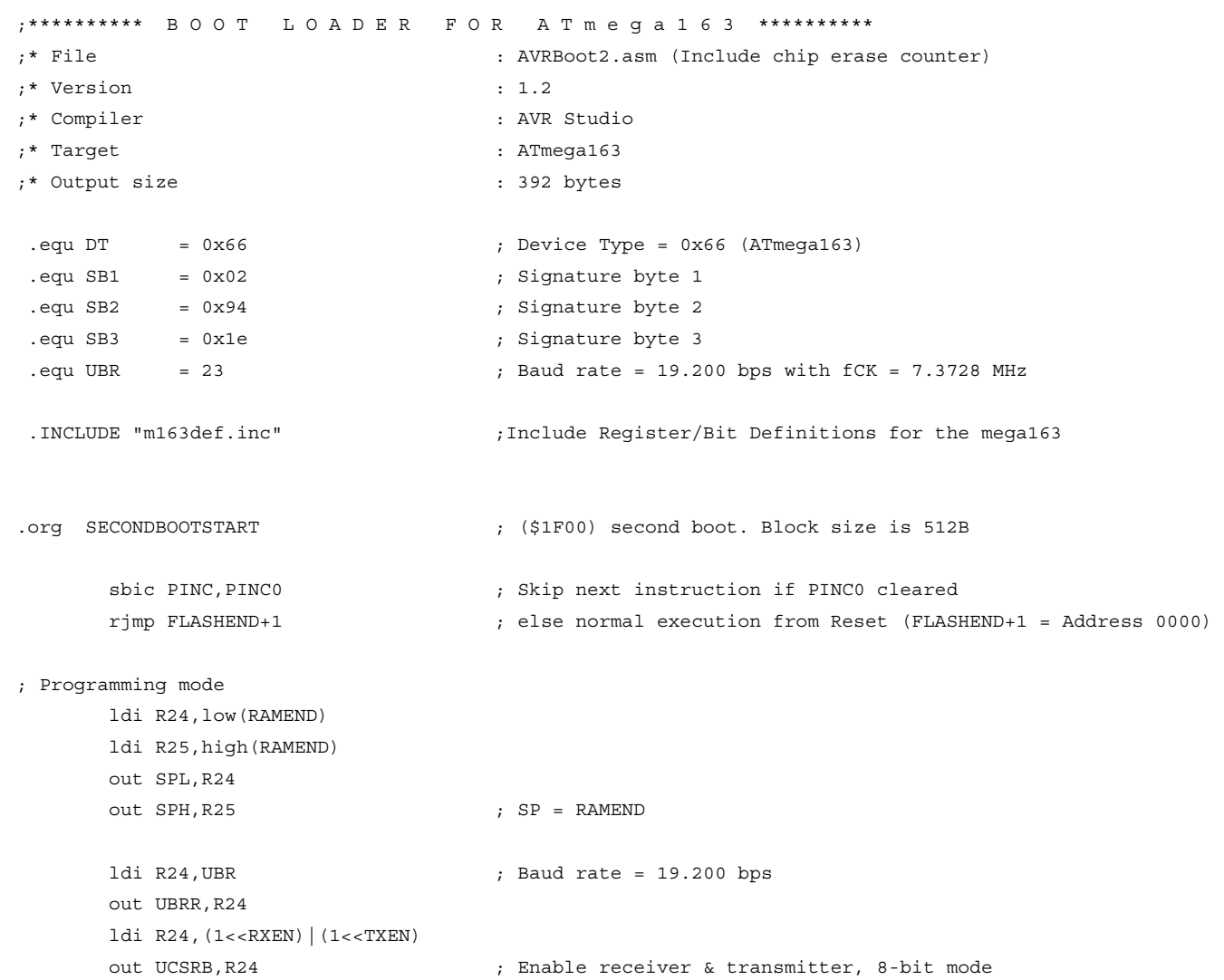

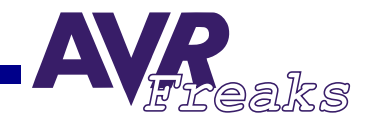

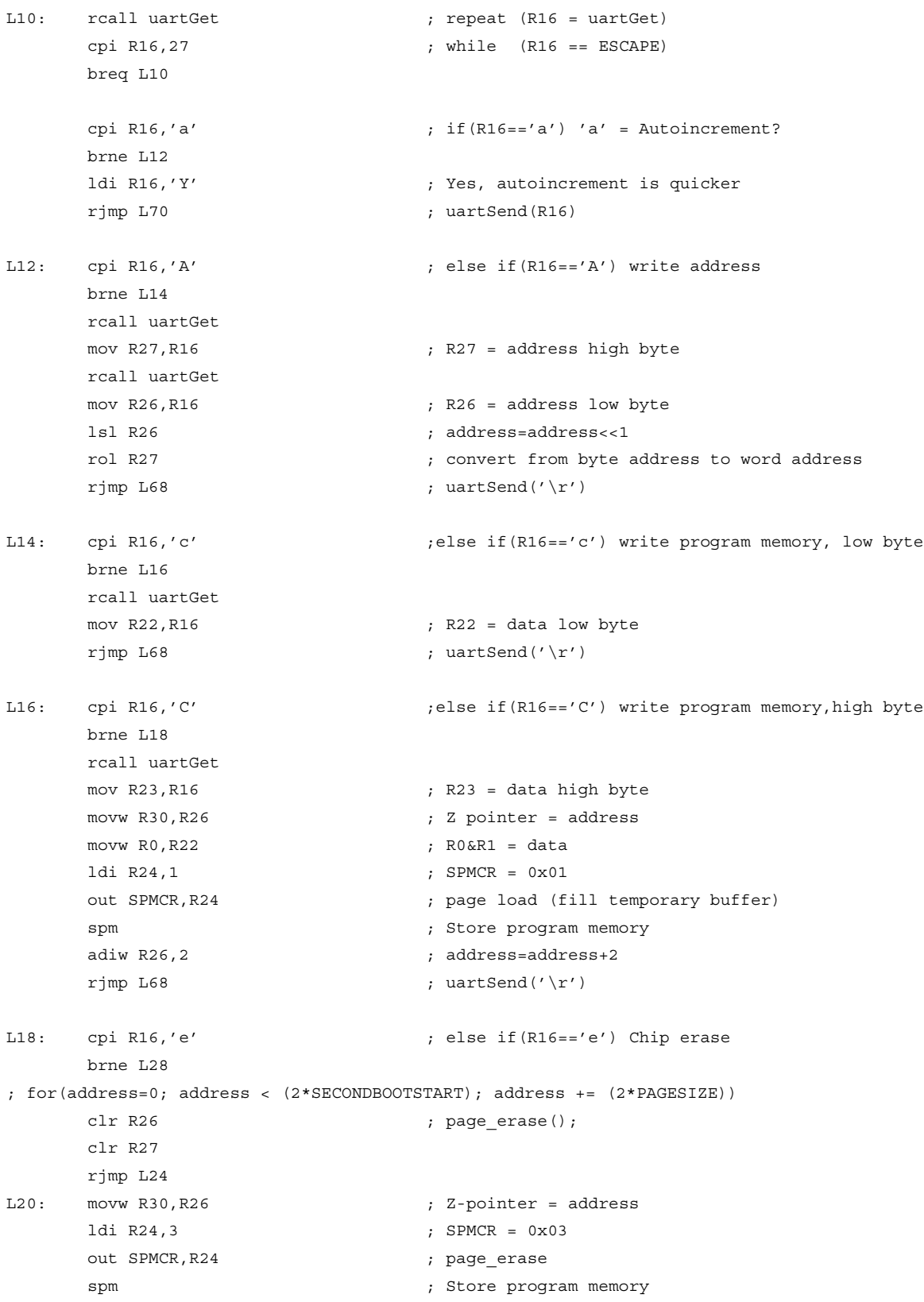

nop

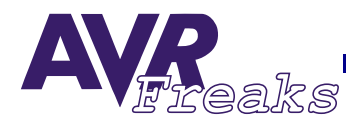

subi R26, low(-2\*PAGESIZE) ; address +=  $(2*PAGESTZE)$  sbci R27,high(-2\*PAGESIZE) L24: ldi R24,low(2\*SECONDBOOTSTART) ldi R25,high(2\*SECONDBOOTSTART) cp R26,R24 ;address < Boot Flash address(byte address) 0x3E00 ? cpc R27,R25 brlo L20 **ldi R26,low(E2END-1) ; increment Chip Erase Counter located ldi R27,high(E2END-1) ; at address E2END-1 movw R22,R26 ; Save Chip Erase Counter Address in R22 1di R17,1** *read EEPROM*  **rcall EepromTalk mov R24,R16 ; R24 = Chip Erase Counter low byte rcall EepromTalk mov R25,R16 ; R25 = Chip Erase Counter high byte adiw R24,1 ; counter ++ out EEDR,R24 ; EEDR = R24 Chip Erase Counter low byte movw R26,R22 ; R26 = Chip Erase Counter Address ldi R17,6 ; write EEPROM rcall EepromTalk out EEDR,R25 ; EEDR = R25 Chip Erase Counter high byte rcall EepromTalk** rimp  $L68$  ; uartSend('\r') L28: cpi R16,'m'  $\qquad \qquad ;$  else if(R16== 'm') Write page brne L34 movw R30, R26 ; Z-pointer = address ldi R24,5 ; SPMCR = 0x05 Write page out SPMCR,R24 spm  $;$  Store program memory nop L32:  $r \text{impl } L68$  ; uartSend('\r') L34: cpi R16,'P'  $;$  else if(R16=='P') Enter programming mode breq  $L32$  ; uartSend('\r') cpi R16,'L' ; else if(R16=='L') Leave programming mode breq  $L32$  ; uartSend('\r') cpi R16,'p' ; else if (R16=='p') Return programmer type brne L38 ldi R16,'S'  $;$  uartSend('S') Serial rjmp L70  $\qquad \qquad ;$  uartSend(R16) L38: cpi R16,'R'  $\qquad \qquad ;$  else if(R16=='R') Read program memory brne L40 movw R30, R26  $\qquad \qquad ; \qquad Z\text{-pointer} \leq address$ 

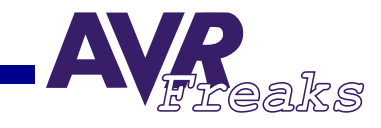

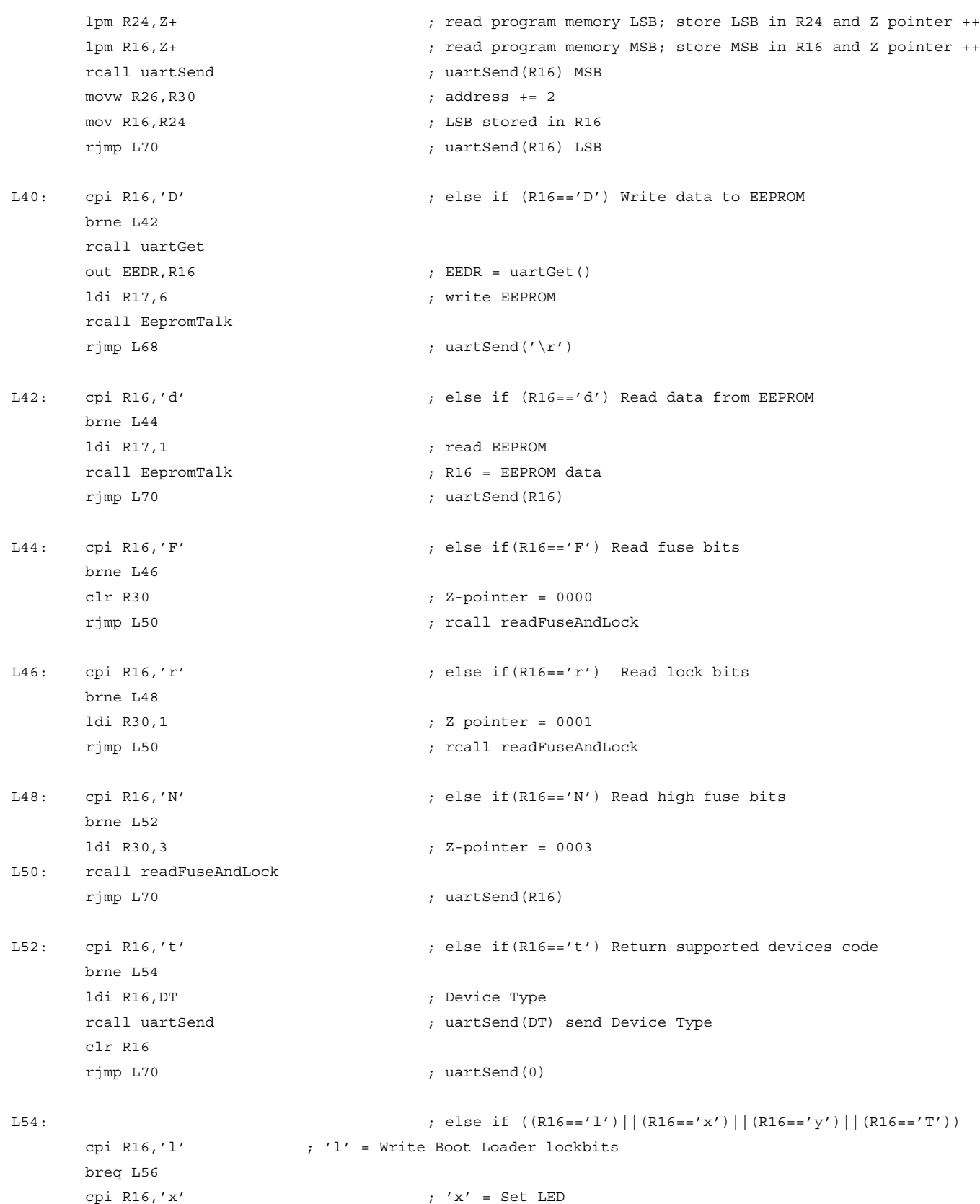

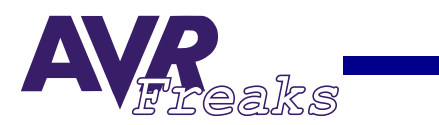

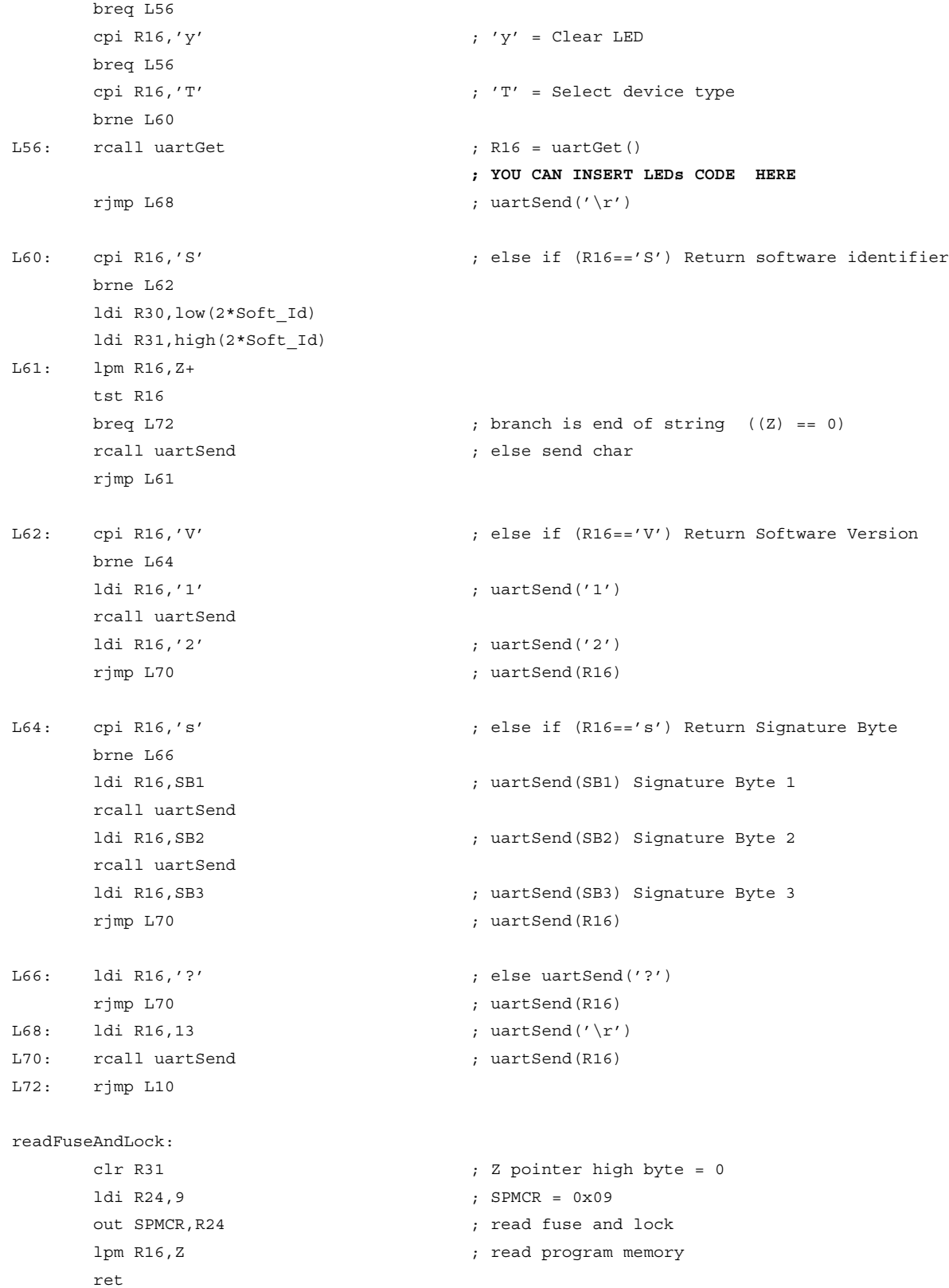

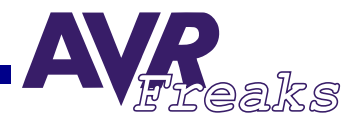

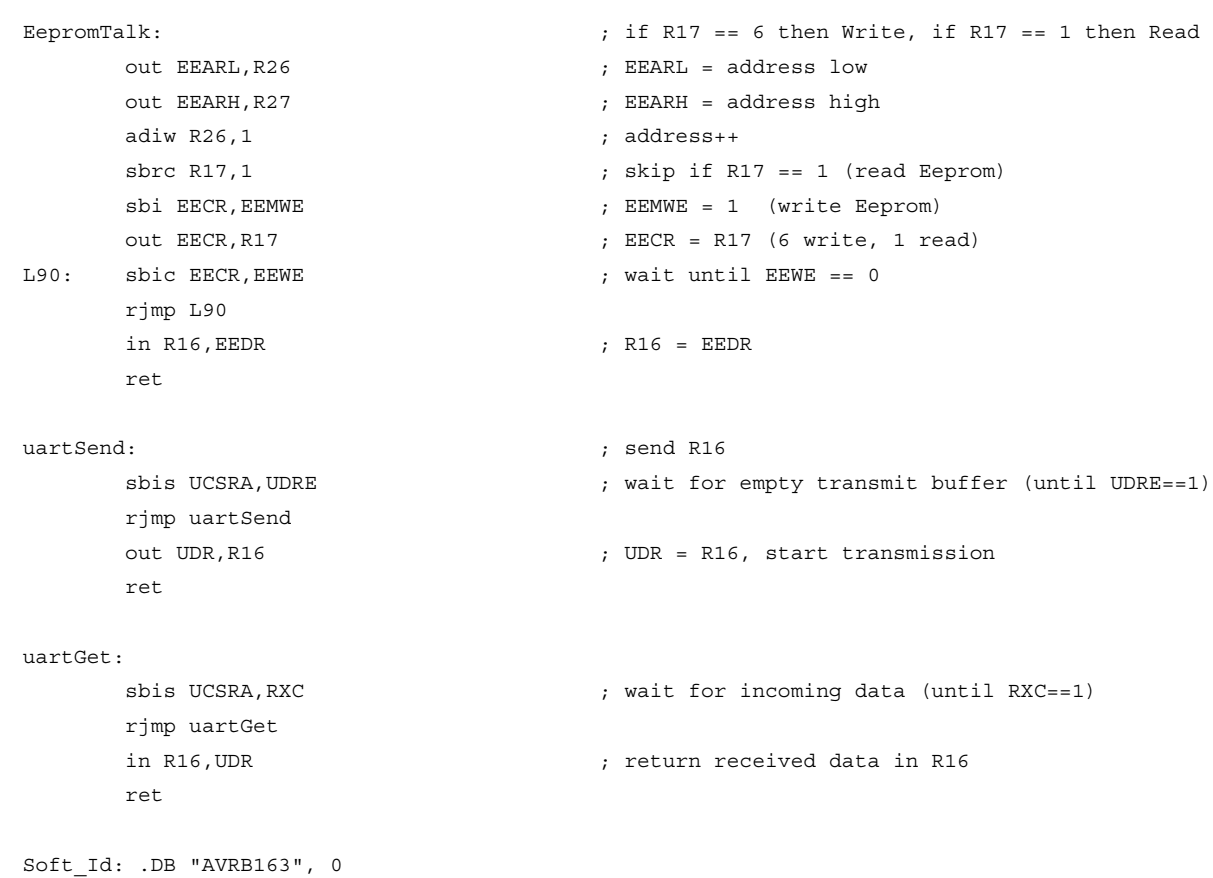

## ; END of BOOT LOADER PROGRAM